## http://xero.jp/

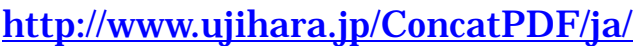

注 「ConcatPDF」を使用するために「.NET Framework」と「Visual J#.NET」の二つのソ

dotnetfx.exe vjre-dist.exe

**PDF Knife** 

http://homepage3.nifty.com/e-papy/

Internet Explorer 7

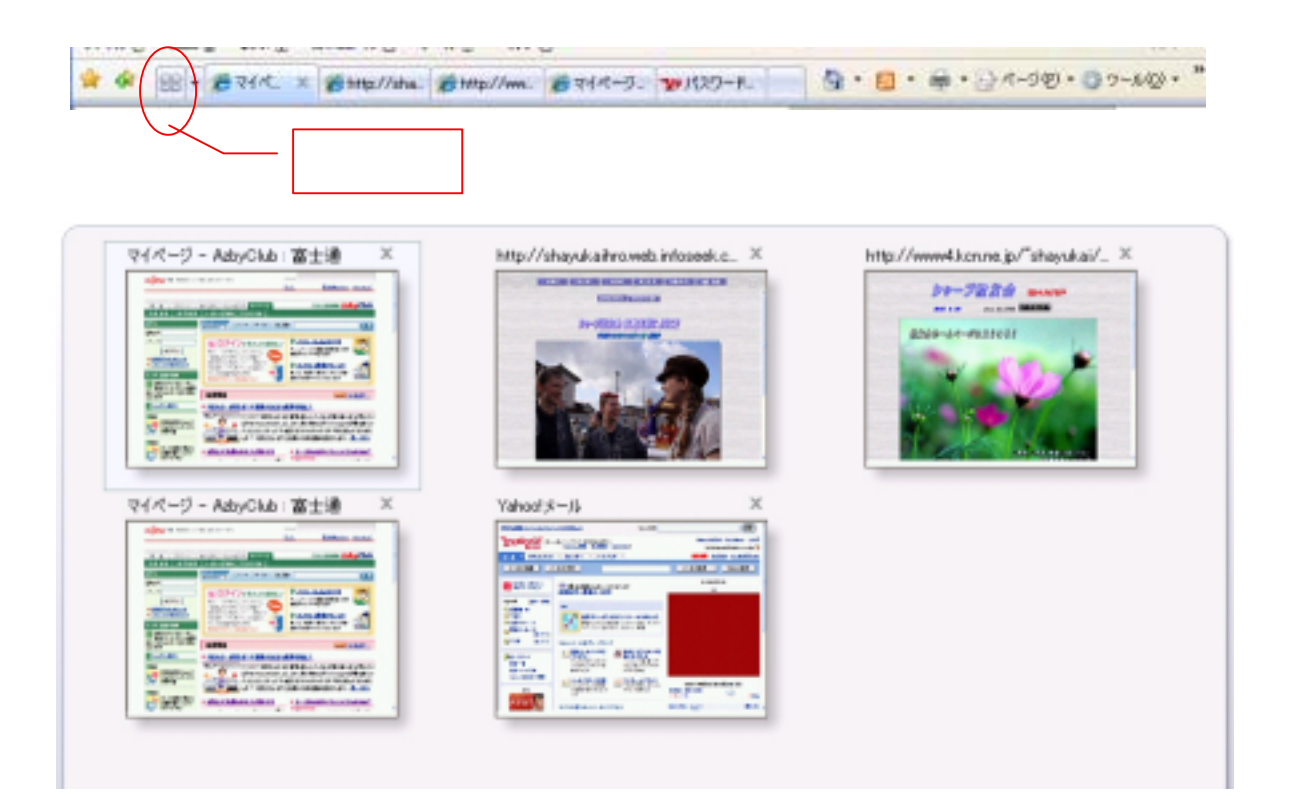

## http://desktop.google.co.jp/

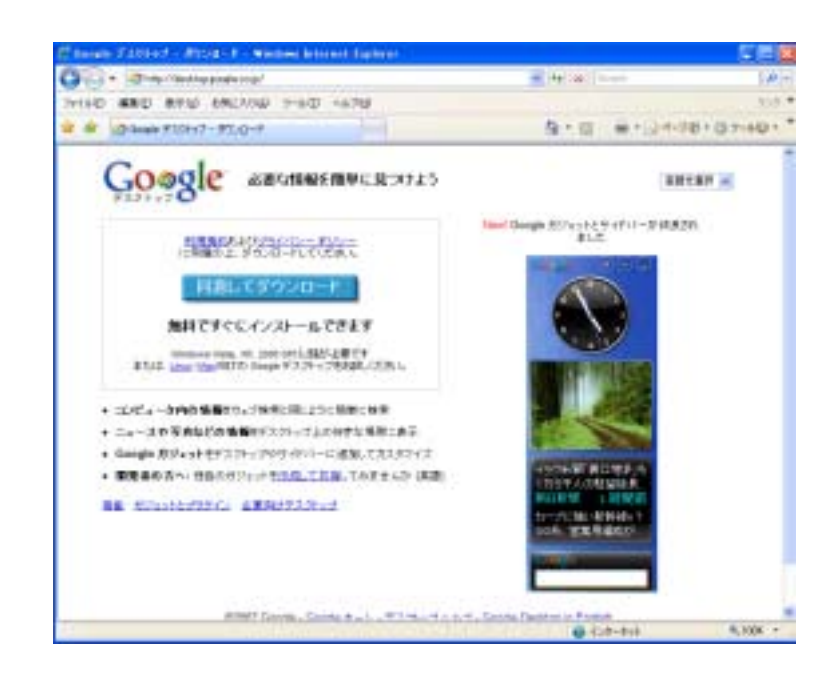

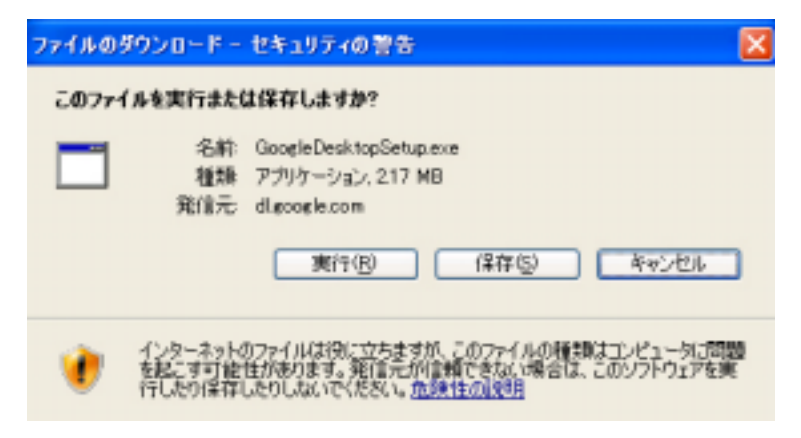

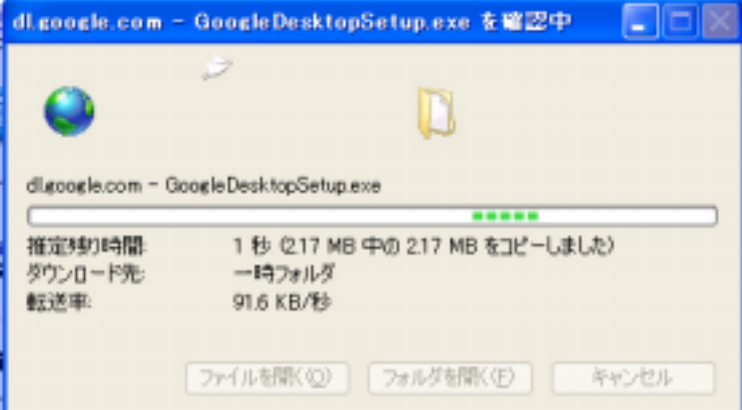

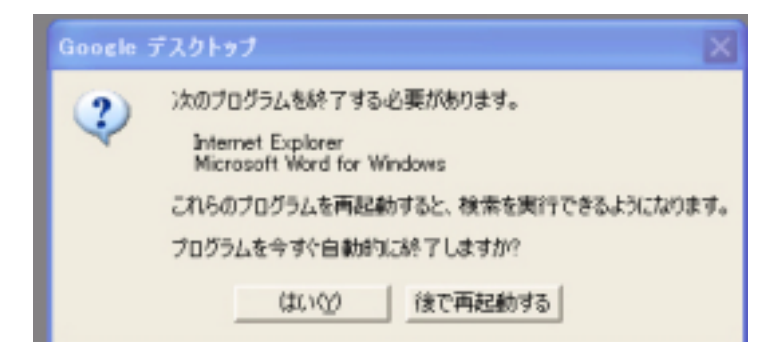

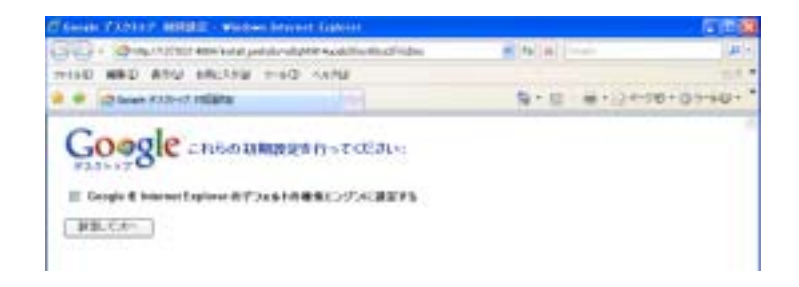

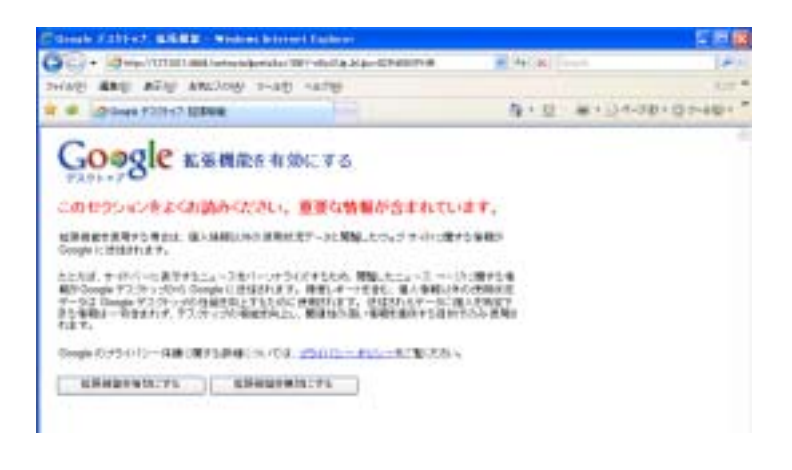